## Modelling and Mapping Habitats at European and Regional Scale using AI/ML techniques

#### **EO4EA 2022 Workshop on Earth Observation For Ecosystem Accounting, 29 of November 2022**

Sander Mucher<sup>1</sup>; Stephan Hennekens<sup>1</sup>; Bruno Smets<sup>2</sup>; Sara Simoussi<sup>3</sup>; Henk Kramer<sup>1</sup>; Rob Knapen<sup>1</sup>; Marcel Buchhorn<sup>2</sup>; Wilfried Thuiller<sup>3</sup>; Kristof Vantricht<sup>2</sup>; Stan Los<sup>1</sup> 1 Wageningen University and Research, Netherlands; 2 VITO, Belgium; 3 CNRS, France

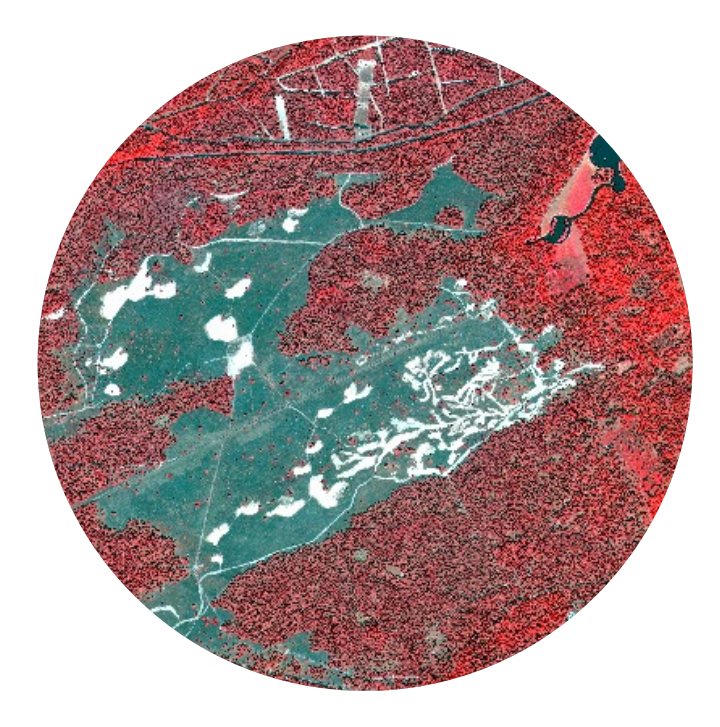

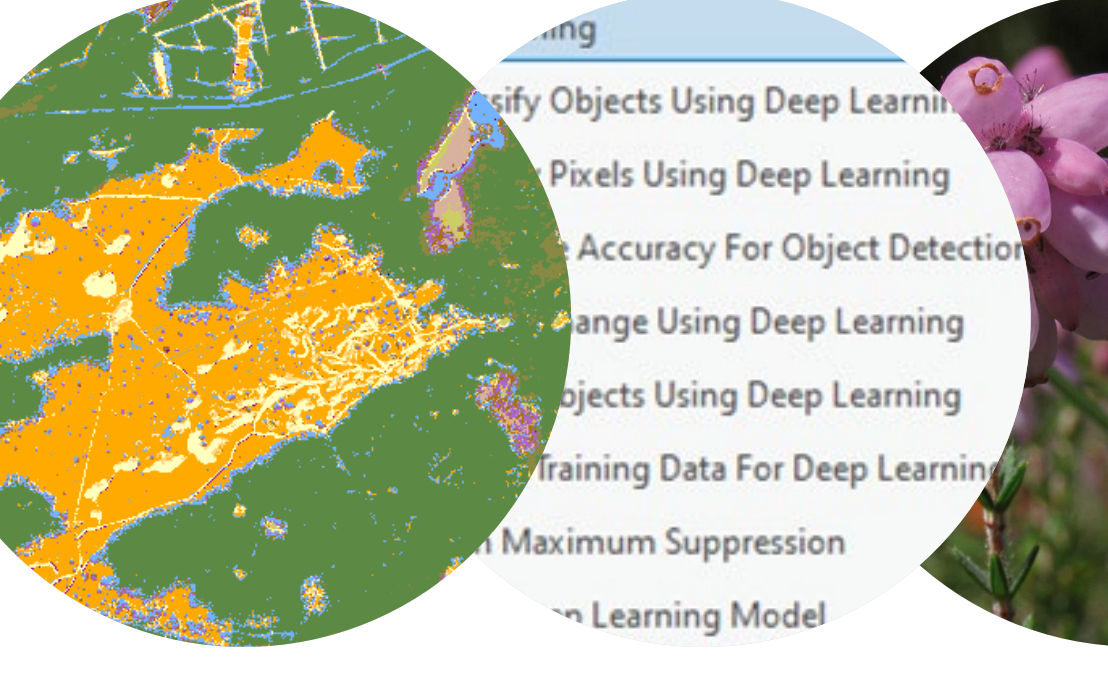

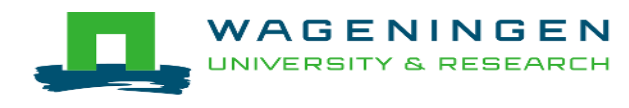

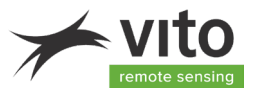

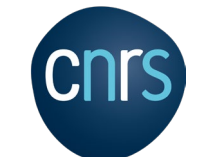

#### Background

- Background is the latest assessment by the EEA (The European environment state and outlook 2020) shows that Europe's biodiversity continues to decline at an alarming rate, with most protected species and habitats found not to have a good conservation status.
- **Much more effort is needed to reverse current trends and to ensure resilient and** healthy nature.
- **The EU's biodiversity strategy for 2030 is a comprehensive, ambitious and long-term** plan to protect nature and reverse the degradation of ecosystems.

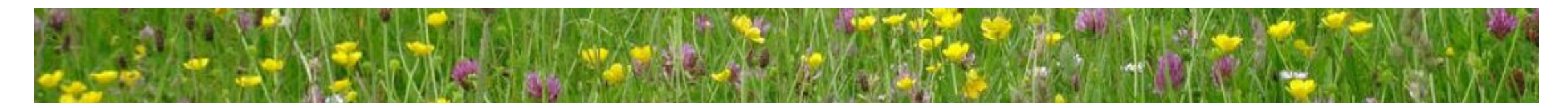

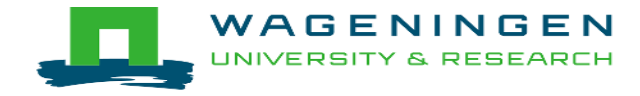

## Background & objectives

- Artificial Intelligence (AI) techniques, such as Machine Learning (ML) and Neural Networks (NN) or Deep Learning (DL) methods could enable an improved monitoring of biodiversity and ecosystems with satellite based high-resolution datasets such as Copernicus High Resolution Vegetation Phenology Product (HR-VPP) to better support European policy making.
- So, understanding where habitats occur across Europe is a crucial element for understanding biodiversity conservation and taking specific actions
- Our overall objective to exploit AI / deep learning classification methods for habitat mapping WENR wants

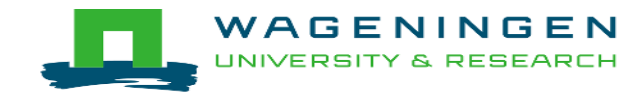

# Habitat mapping strategy

Two approaches:

- **1. European** habitat suitability modelling at 100 meter resolution by using RSenabled EBVs and other bioclimatic layers as predictors in BIOMOD2 (e.g. MAXENT, Maximum Entropy) model trained by exploiting *in situ* vegetation plot data from the European Vegetation Archive (EVA, <http://euroveg.org/eva-database>)
- **2. Regional** habitat mapping using deep learning techniques at 10 or 20 meter resolution

In both approaches training data from the EVA database plays a central role

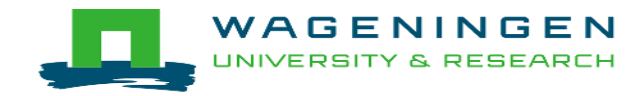

## Method 1 European habitat modelling

**IF Input for the modelling are 1,2M vegetation plot** observations (derived from the European Vegetation Archive ([EVA database](http://euroveg.org/eva-database)) covering  $\sim$  203 [EUNIS habitats.](https://eunis.eea.europa.eu/habitats-code-browser.jsp)

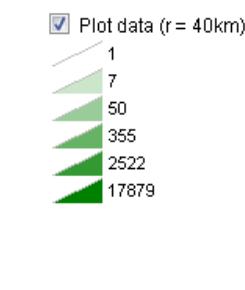

- The Maxent model for each habitat type is executed using a selection of 22 predictors (comprising 5 climate parameters, 7 soil, 2 terrain parameters, 7 [RS-EBVs](https://www.synbiosys.alterra.nl/nextgeoss/docs/Description_Abiotic_and_RSEBVs.pdf) and 1 topography parameter).
- For the habitat modelling open source software Maxent version 3.4.1 [is used, by applying a machine-learning](https://biodiversityinformatics.amnh.org/open_source/maxent/)  technique called Maximum Entropy Modelling.
- We did run MAXENT model to create European habitat suitability maps at 100 meter resolution for most EUNIS habitat types at level 3 (203 EUNIS classes)

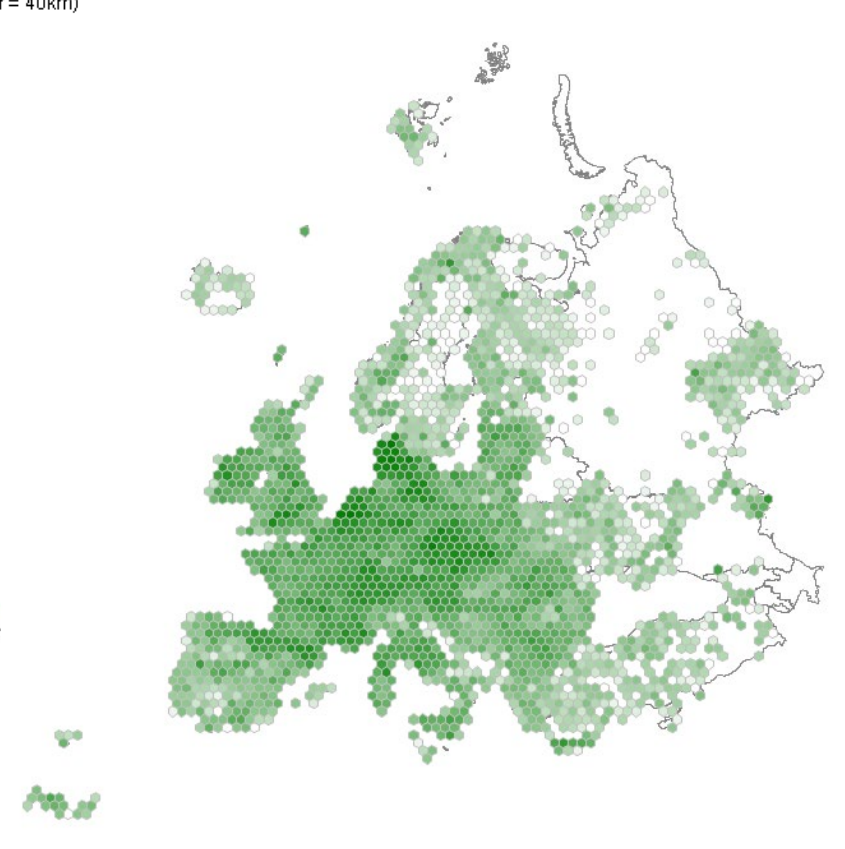

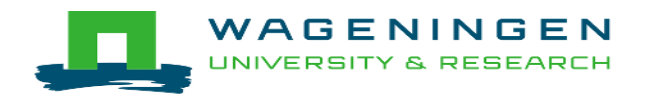

# European Predictors used

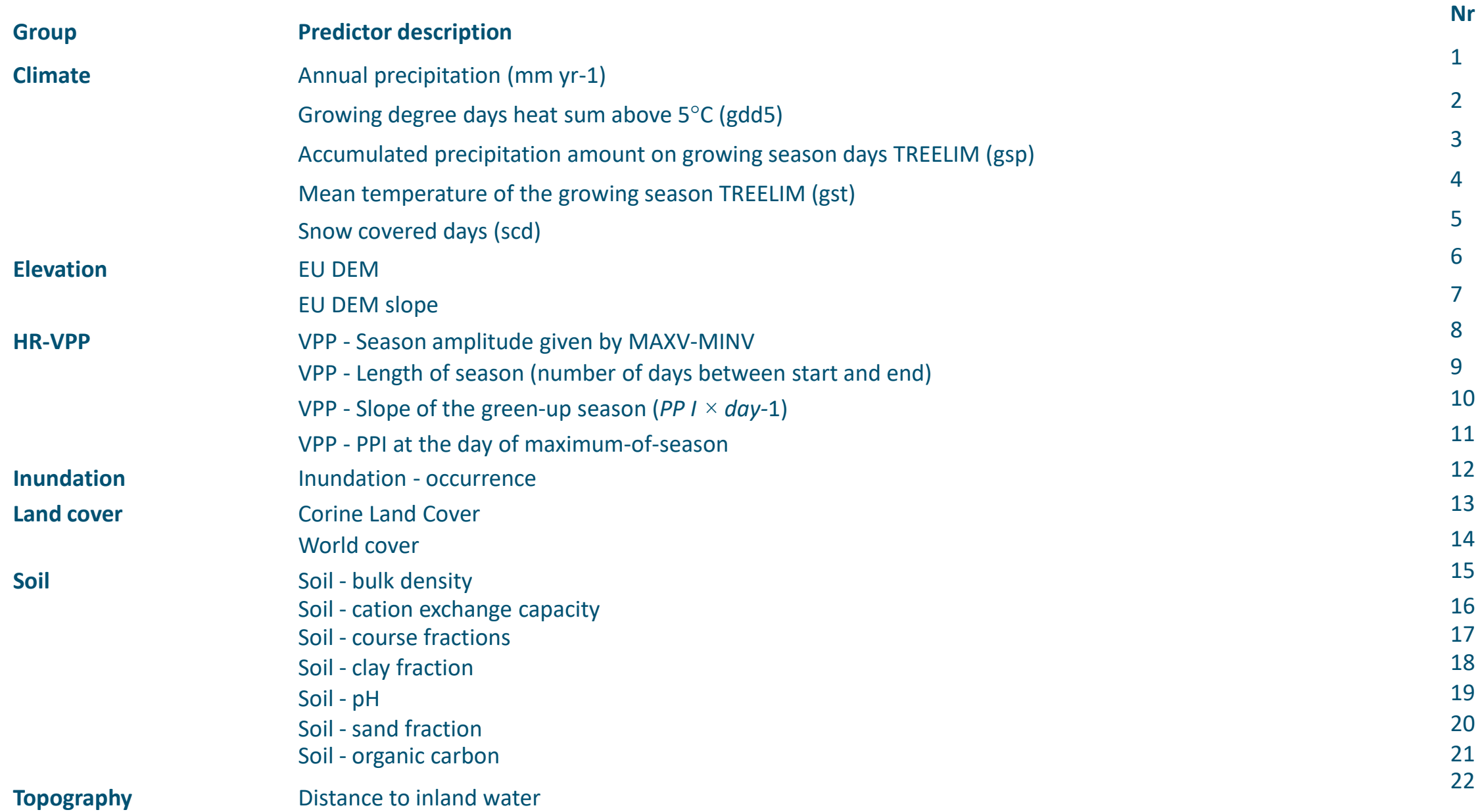

6

#### Example result Maxent for S41 Wet heath

#### In total 203 European habitat suitability maps for most EUNIS habitat types

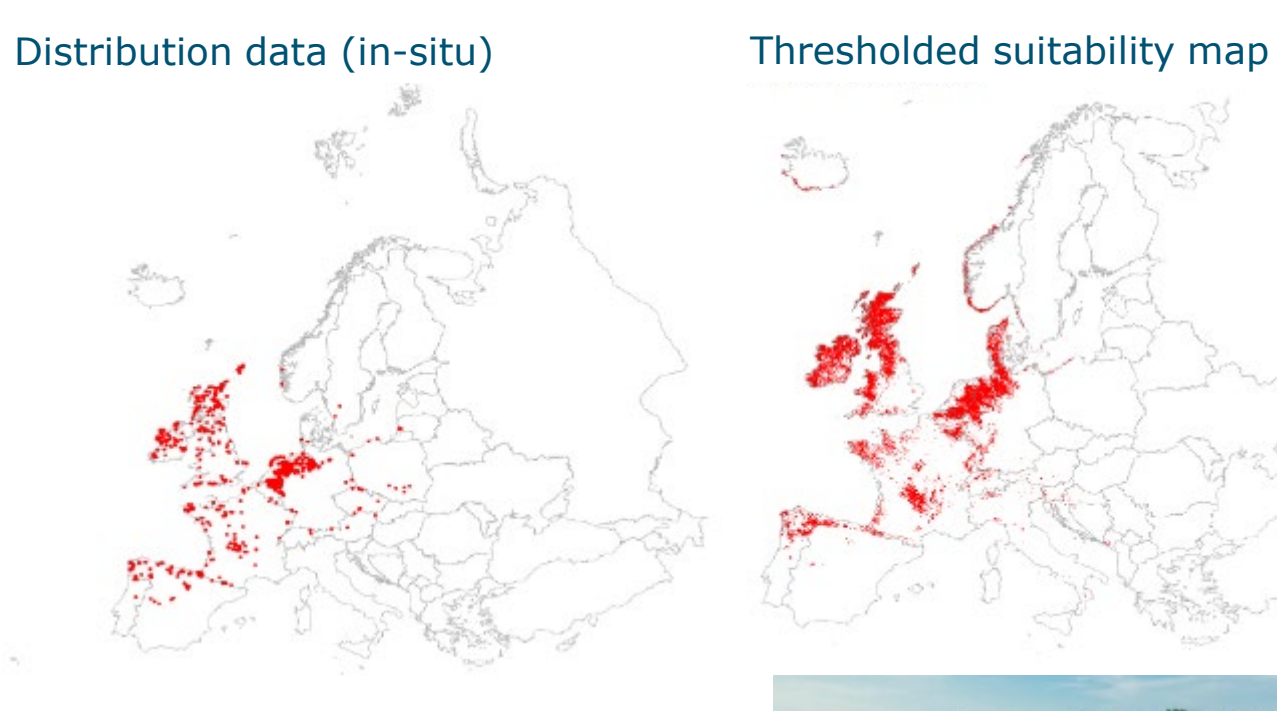

WAGENINGEN

**RESEARCH** 

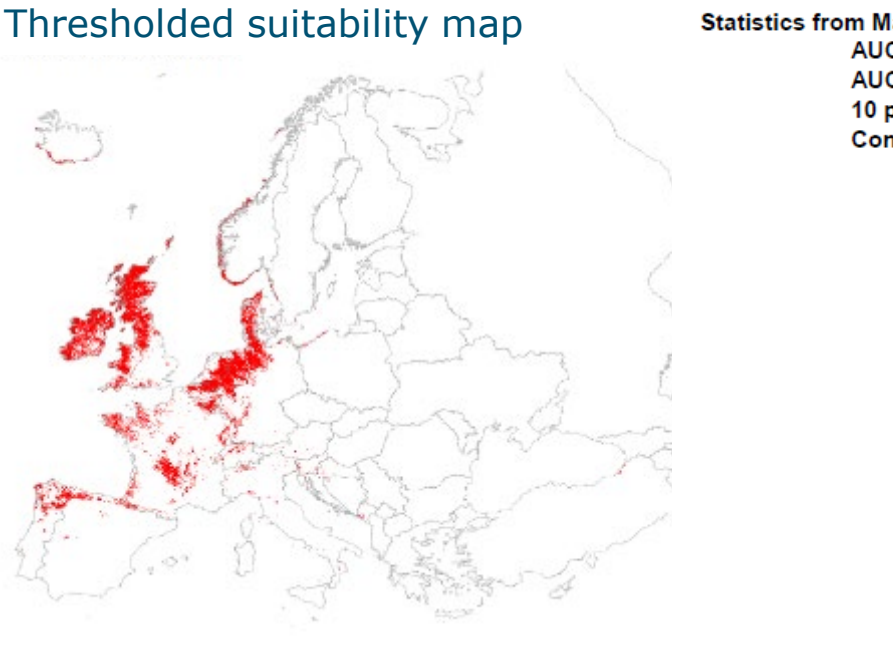

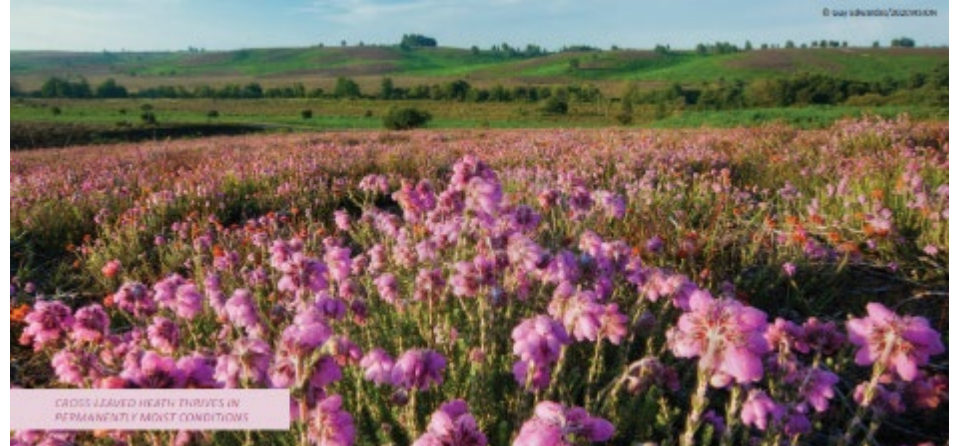

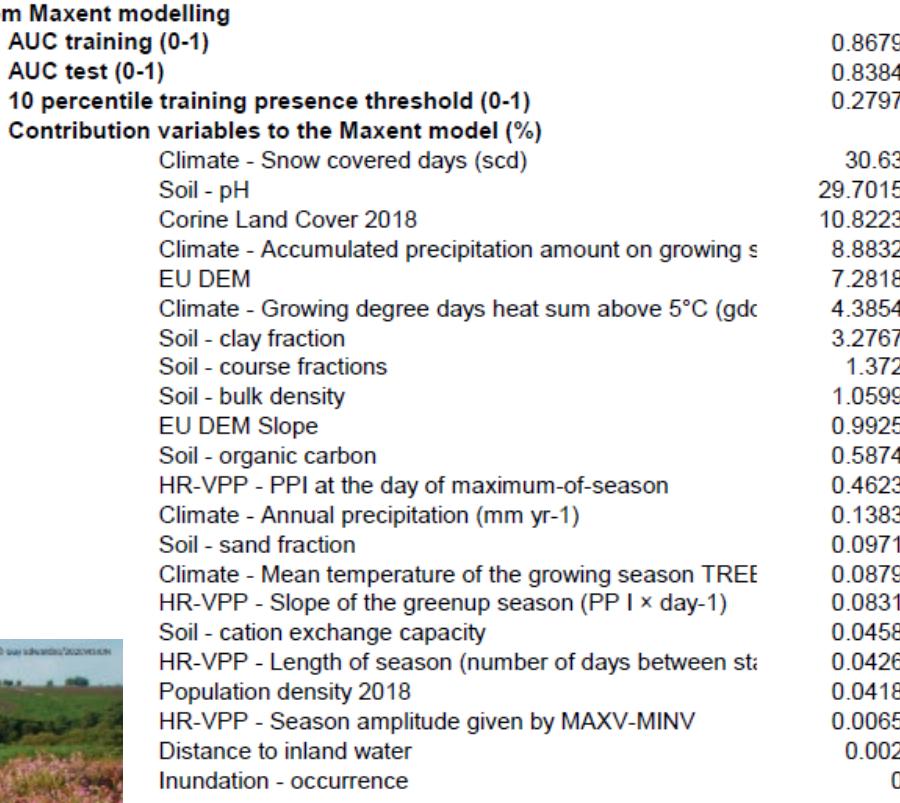

7

# **Flowchart European habitat modelling**

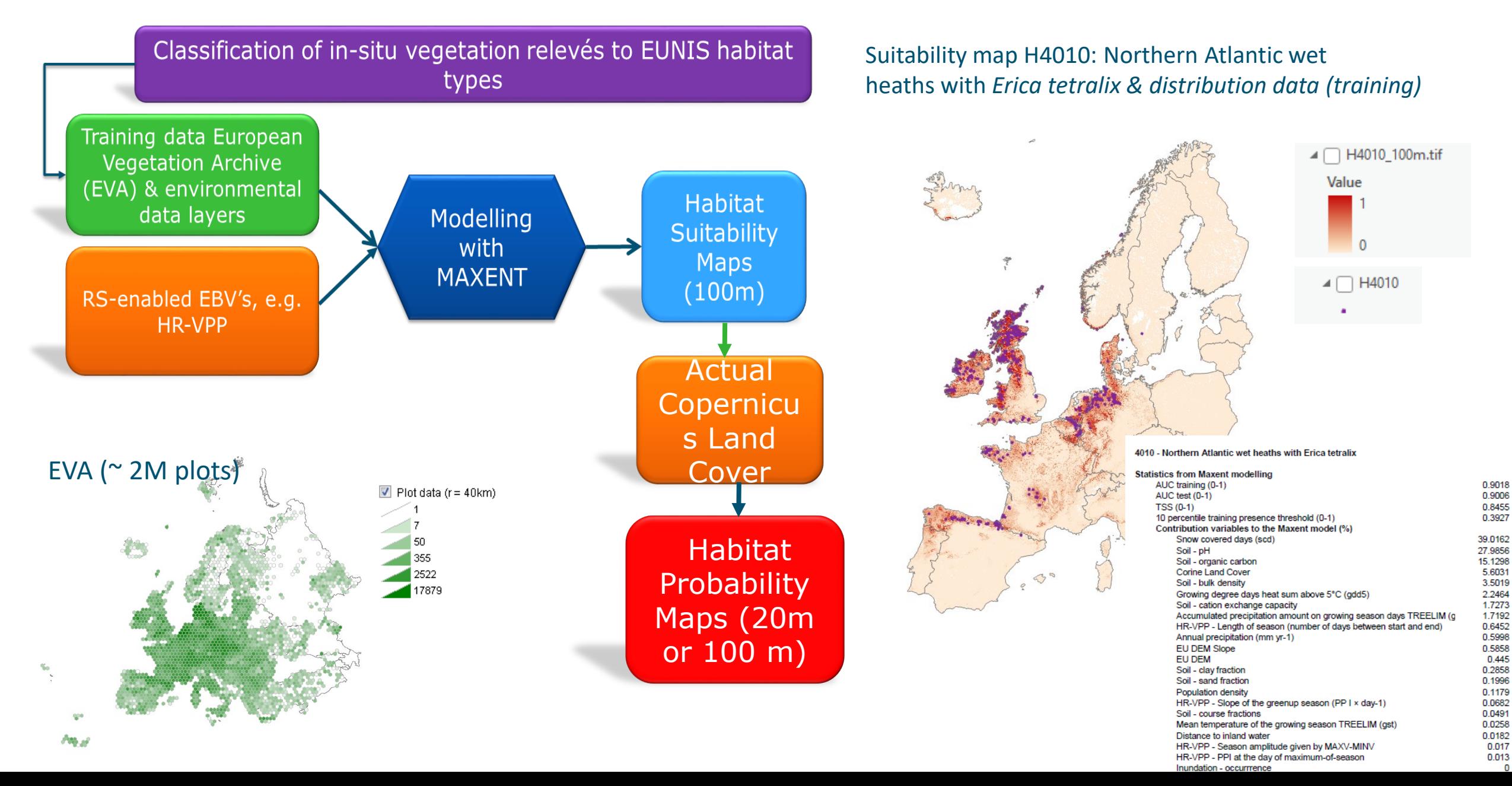

## Example European habitat modelling: S41 Wet heath

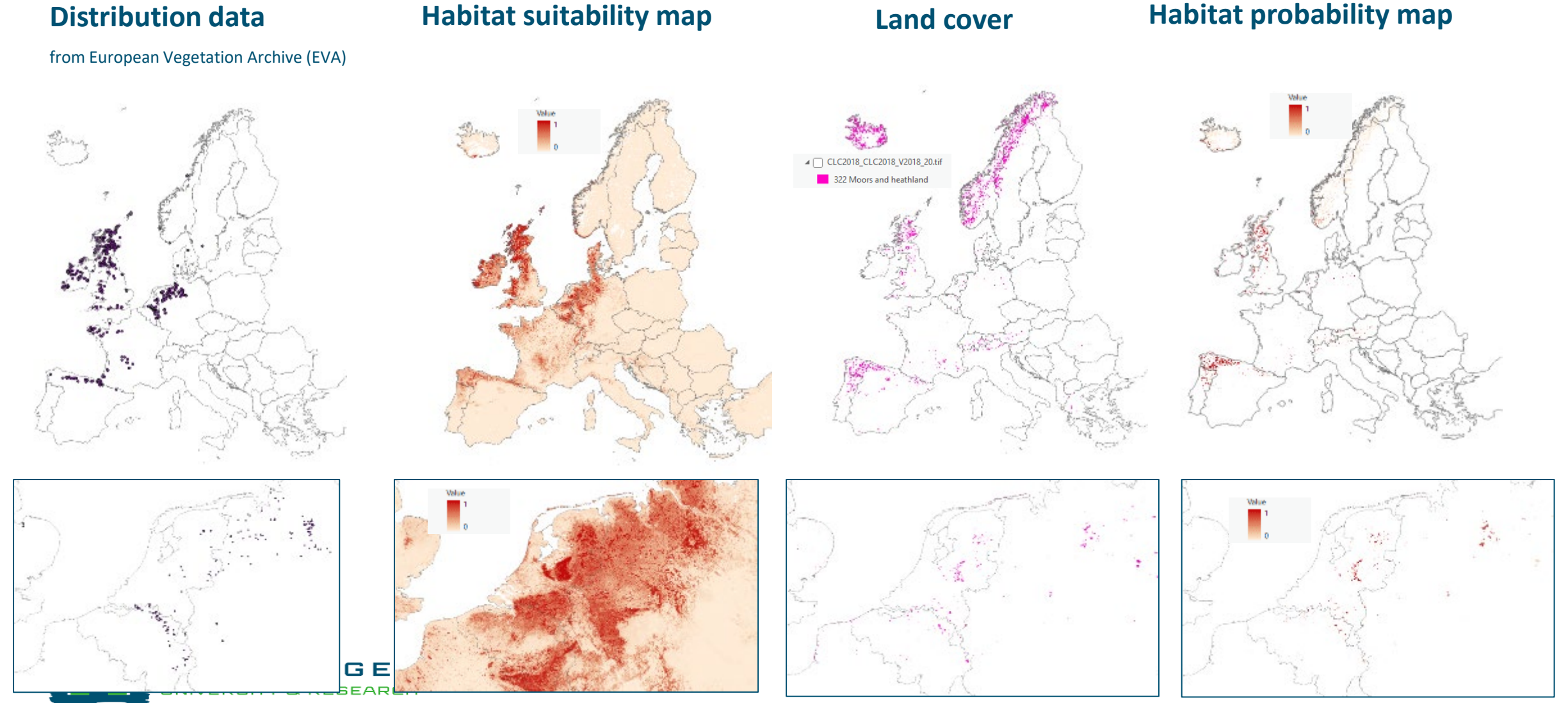

9

#### ML strategy

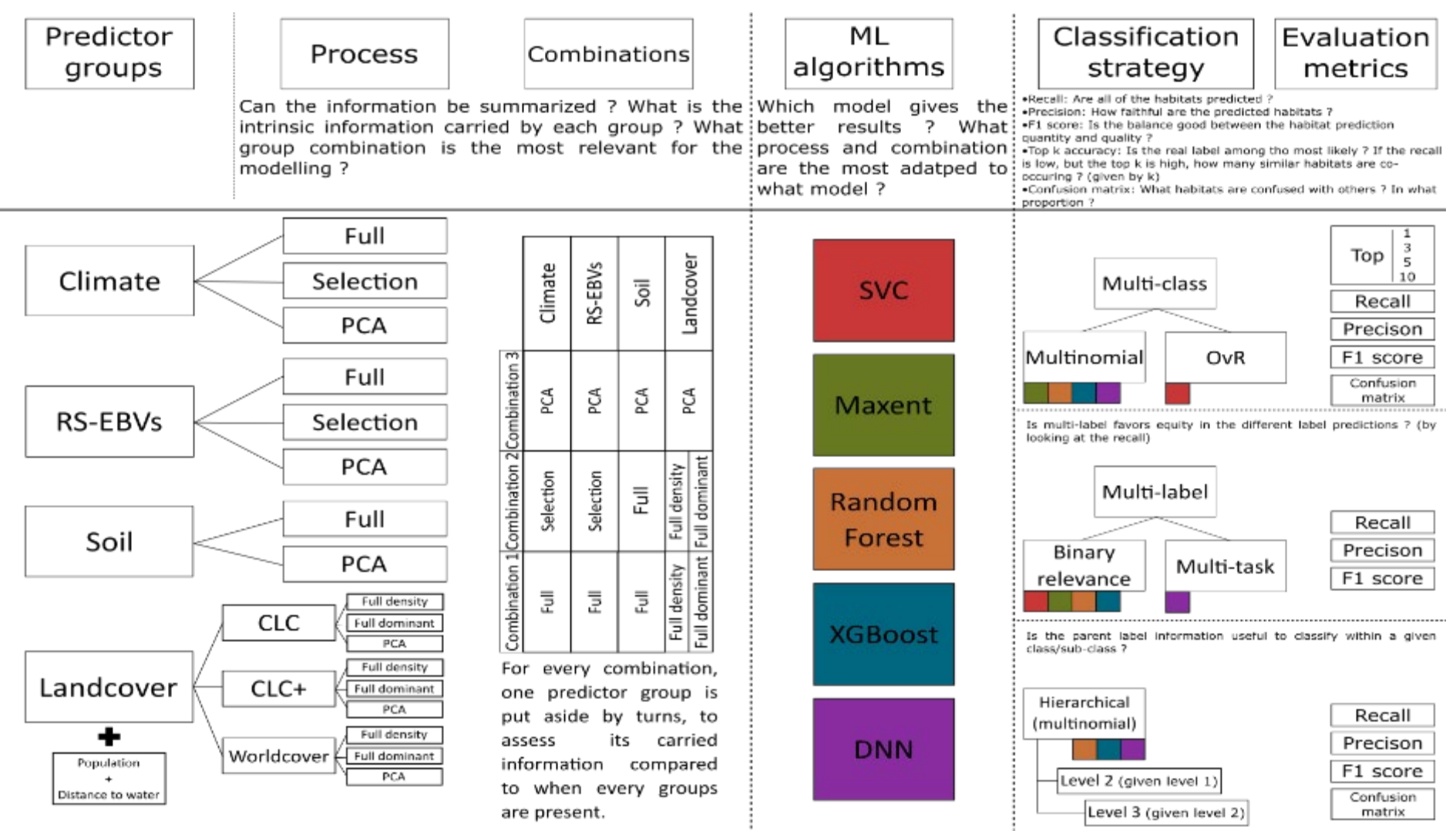

#### Differences in accuracy models from BIOMOD2

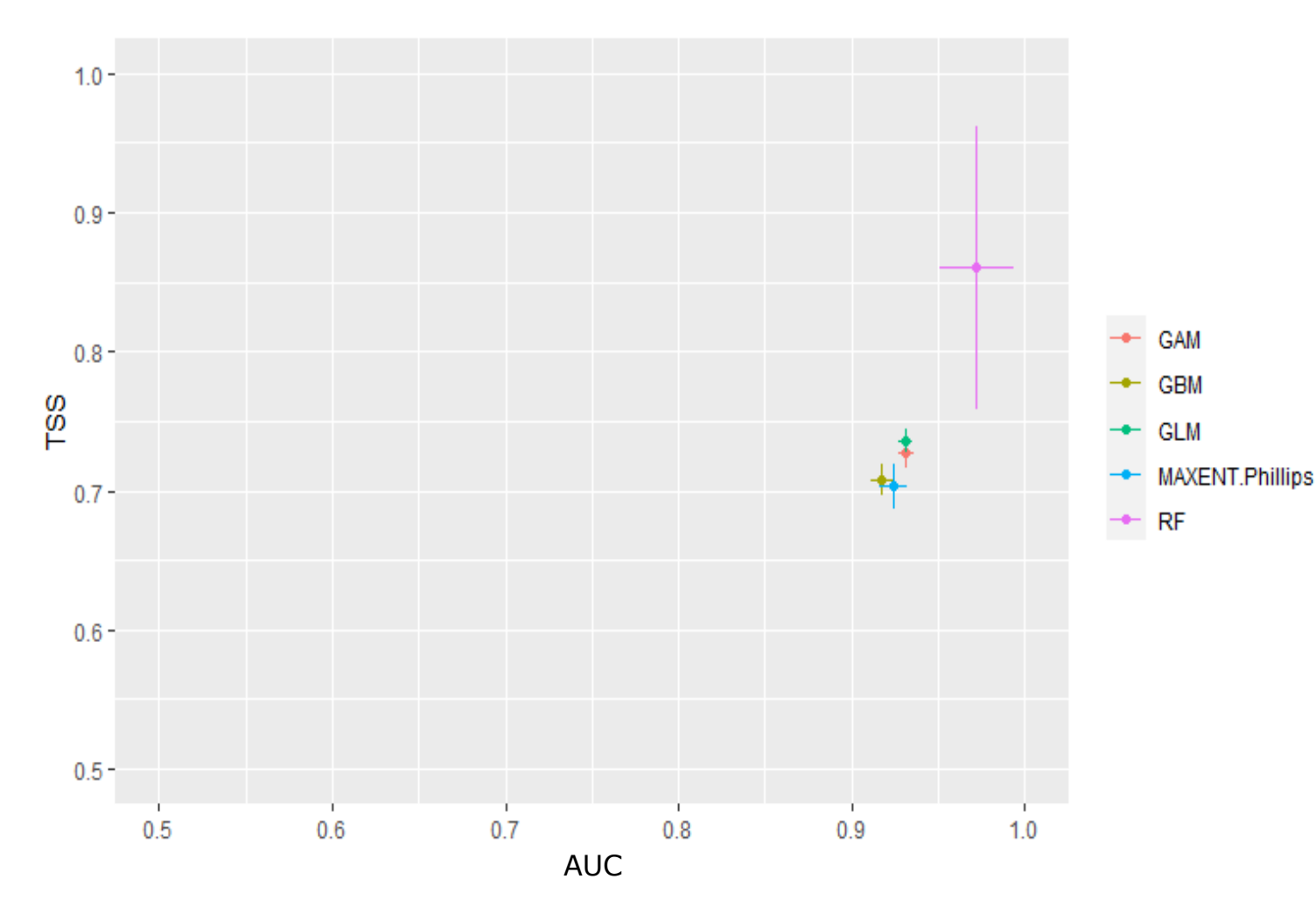

**Random Forest performs with best accuracy, but takes too much time to run (> 200 hours single model). Maxent model only model possible to run at European scale**

**Figure Accuracy assessment for the different methods for habitat suitability modelling with same set of training data and set of predictors at 100 meter resolution. AUC = Accuracy Under the Curve. TSS = True Skill Statistics.**

#### Validation of European habitat suitability maps using Article 17 database

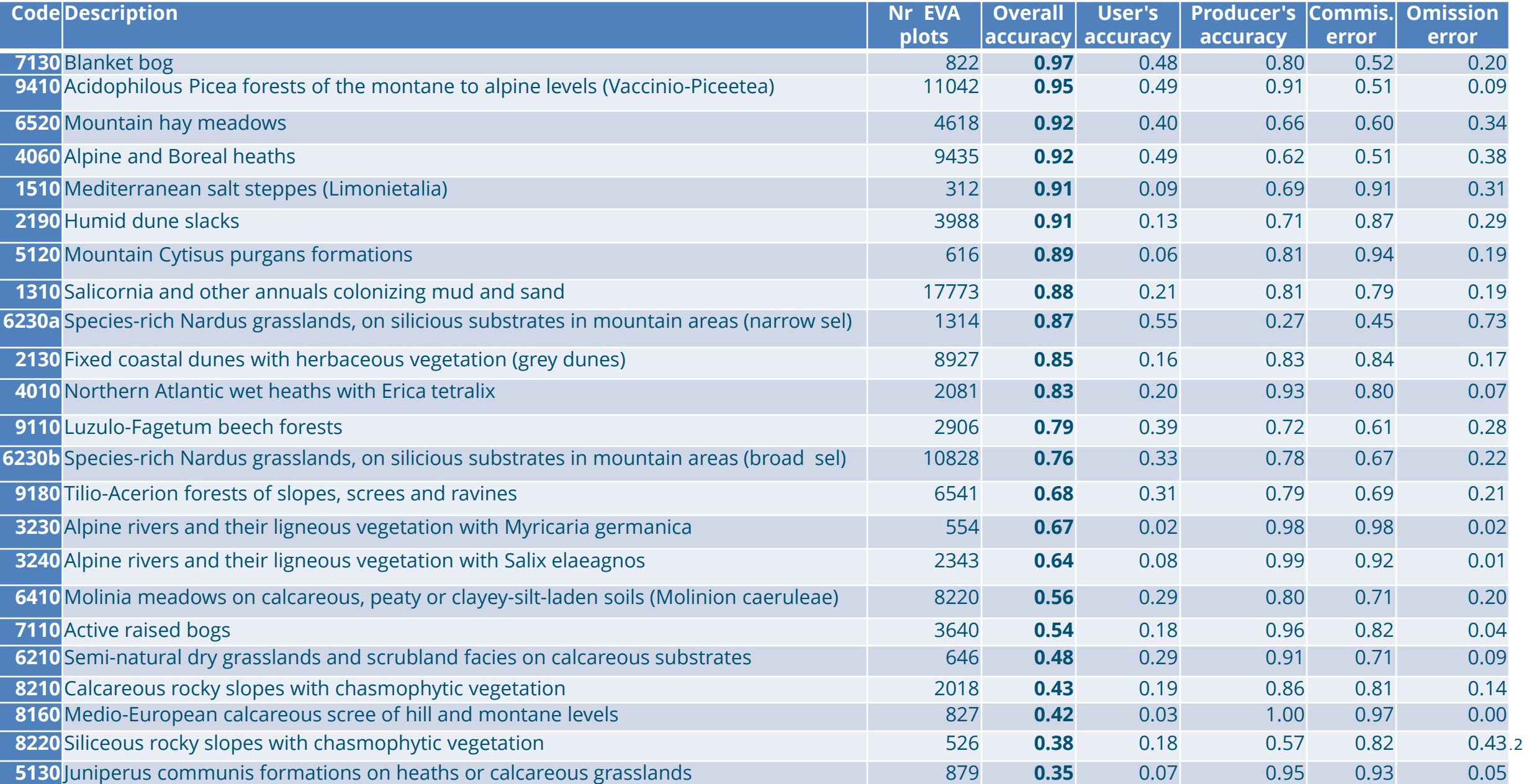

#### **Integration European habitat suitability maps towards wall-to-wall mapping**

the Copernicus HR

layer Forest (EEA)

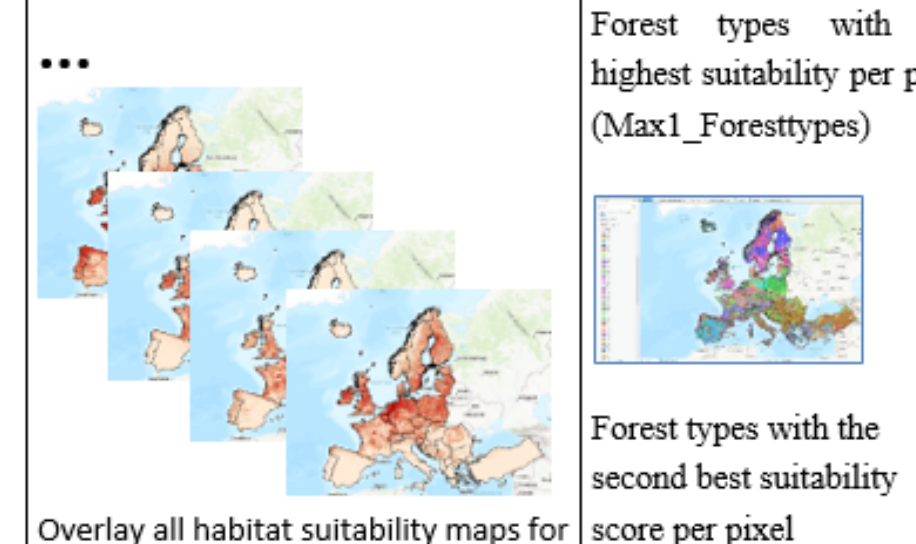

a specific habitat group (in this case

highest suitability (python scripts)

forests) and extract habitat types with

highest suitability per pixel (Max1\_Foresttypes)

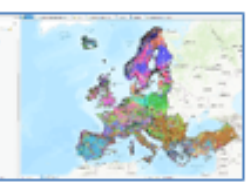

Forest types with the second best suitability score per pixel (Max2\_Foresttypes)

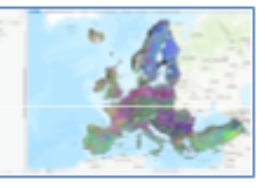

Forest types with the third best suitability score per pixel (Max3 Foresttypes)

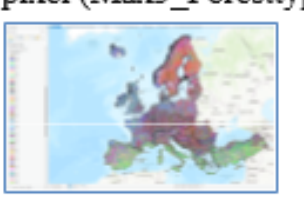

Clip the integrated EUNIS Forest habitat map (level 3) with the highest suitability with the Copernicus HR layer

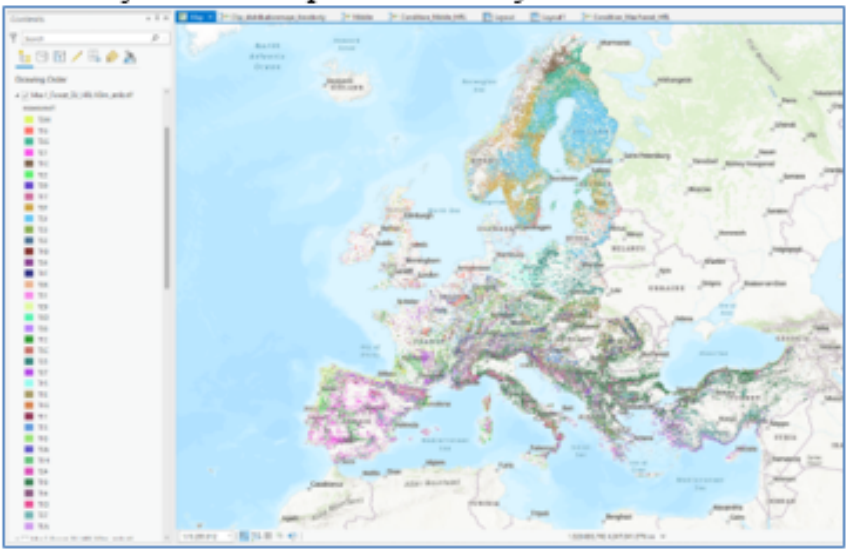

Clipped forest types with the second best suitability score per pixel (Max2\_Foresttypes)

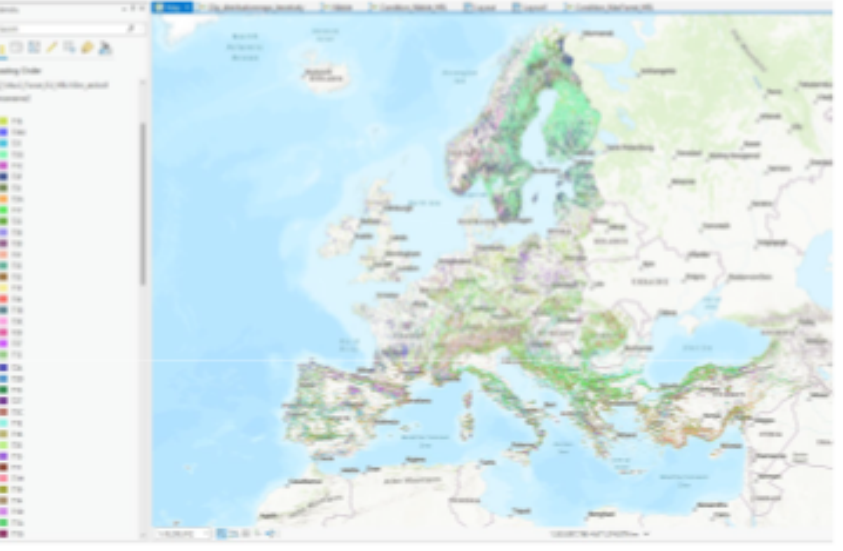

#### **EUNIS Forest habitat map (level 3) with the highest suitability score for forest habitats clipped with the Copernicus HR layer Forest.**

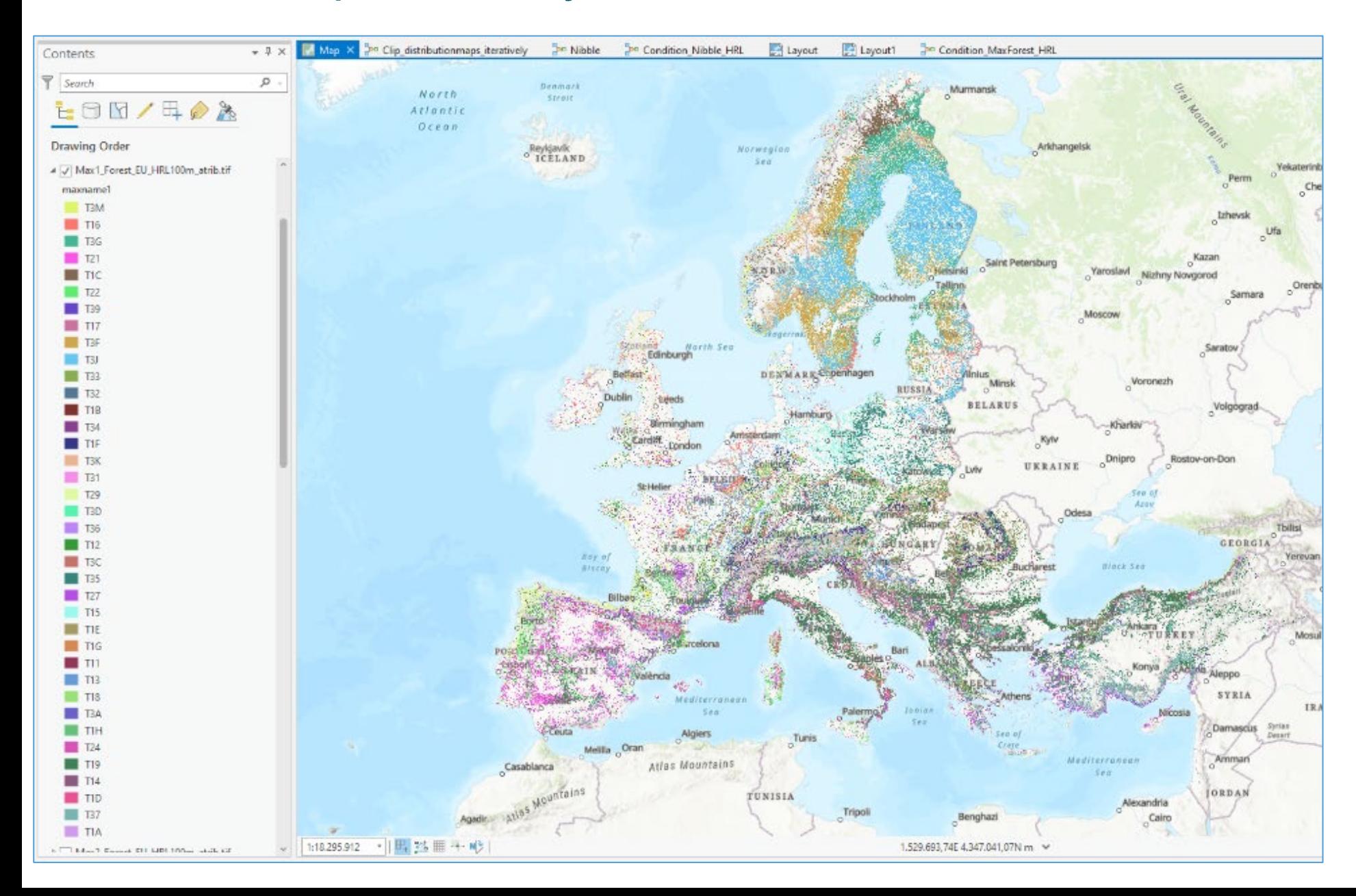

#### **Integration: EUNIS Forest habitat map (level 3) with the second best suitability score for forest habitats clipped with the Copernicus HR layer Forest.**

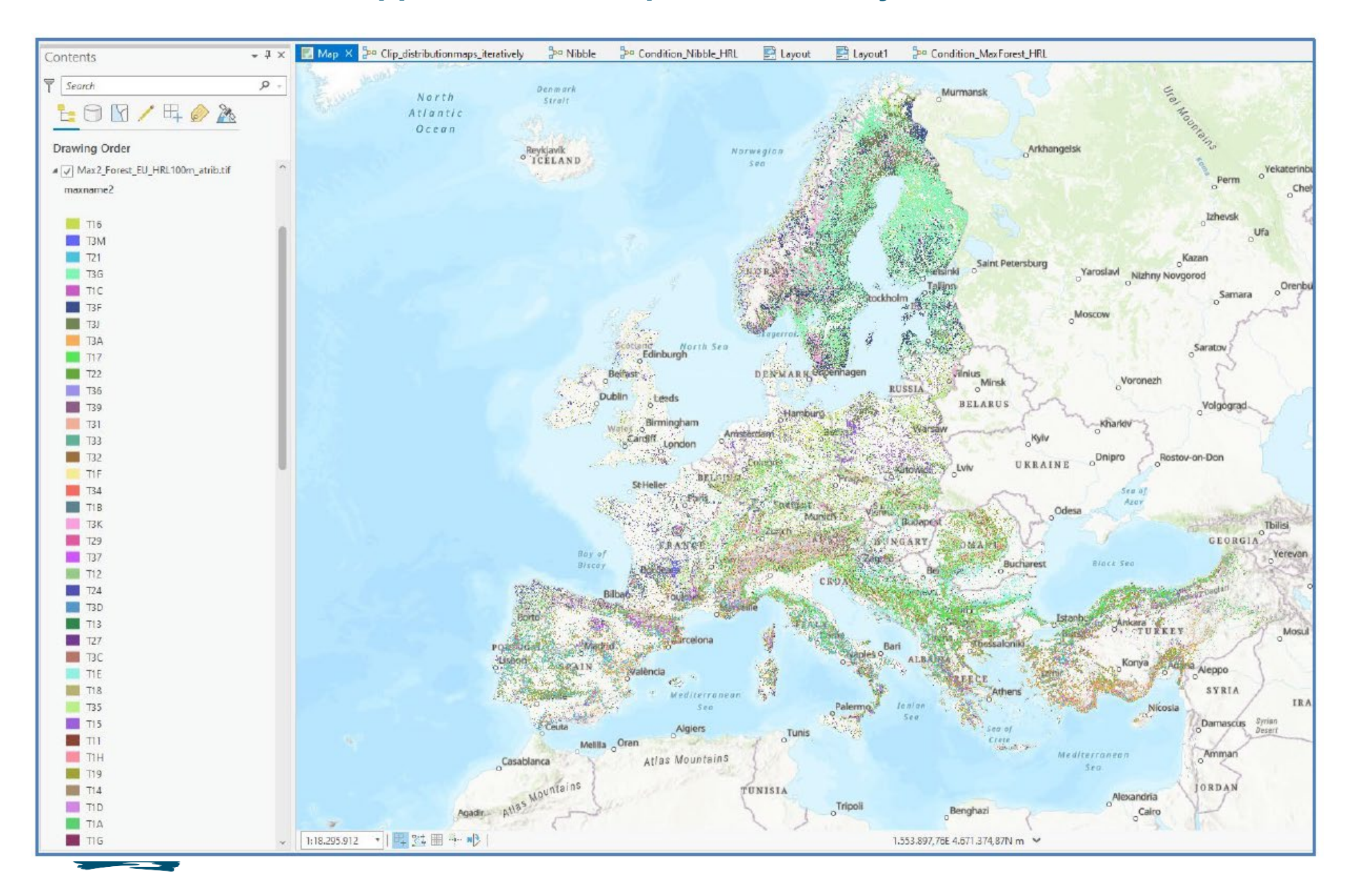

# **Method 2 Regional habitat mapping using deep learning techniques**

 WENR & VITO are working on exploitation deeplearning models for habitat mapping at regional and national scale. For example in National Park Veluwe, the Netherlands, using HR-VPP and Sentinel-2 at 10 meter resolution (next to Superview)

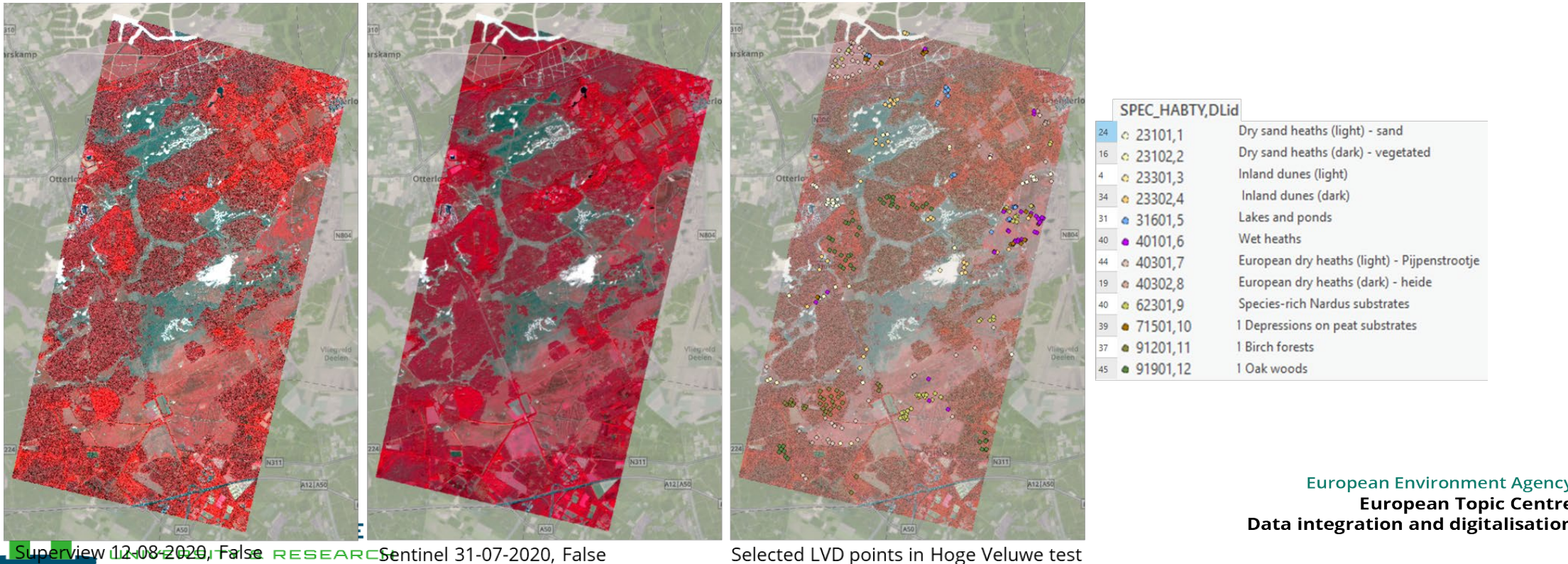

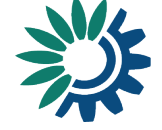

Selected LVD points in Hoge Veluwe test area

# Method 2a Deep Learning (U-NET in ArcGIS PRO)

#### Step 1 Step 2 **Prepare Training Data Train a Model**

#### **Step 3 Use the Model**

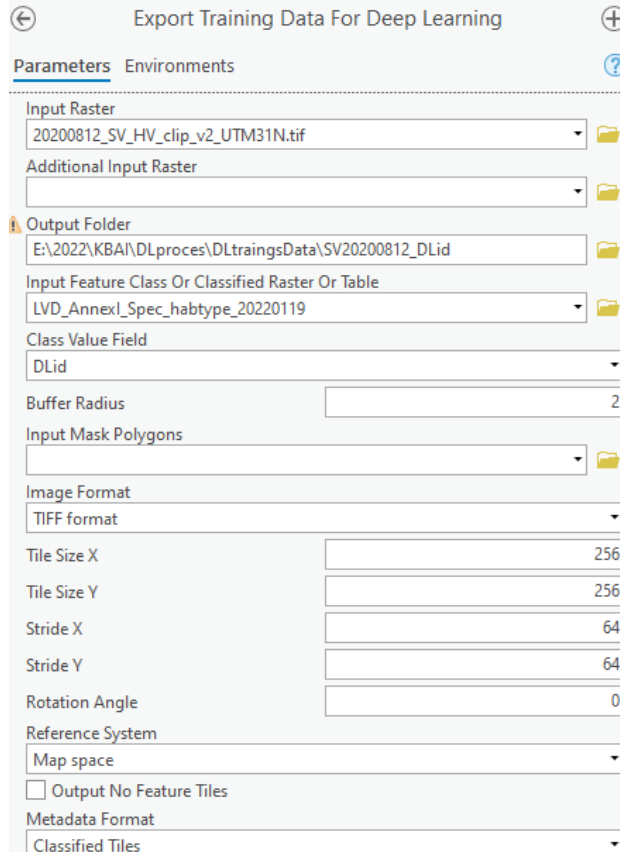

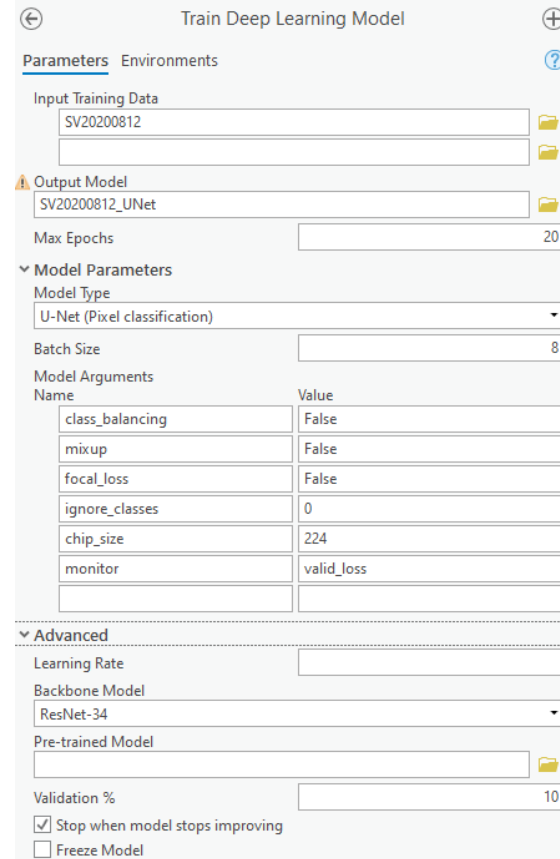

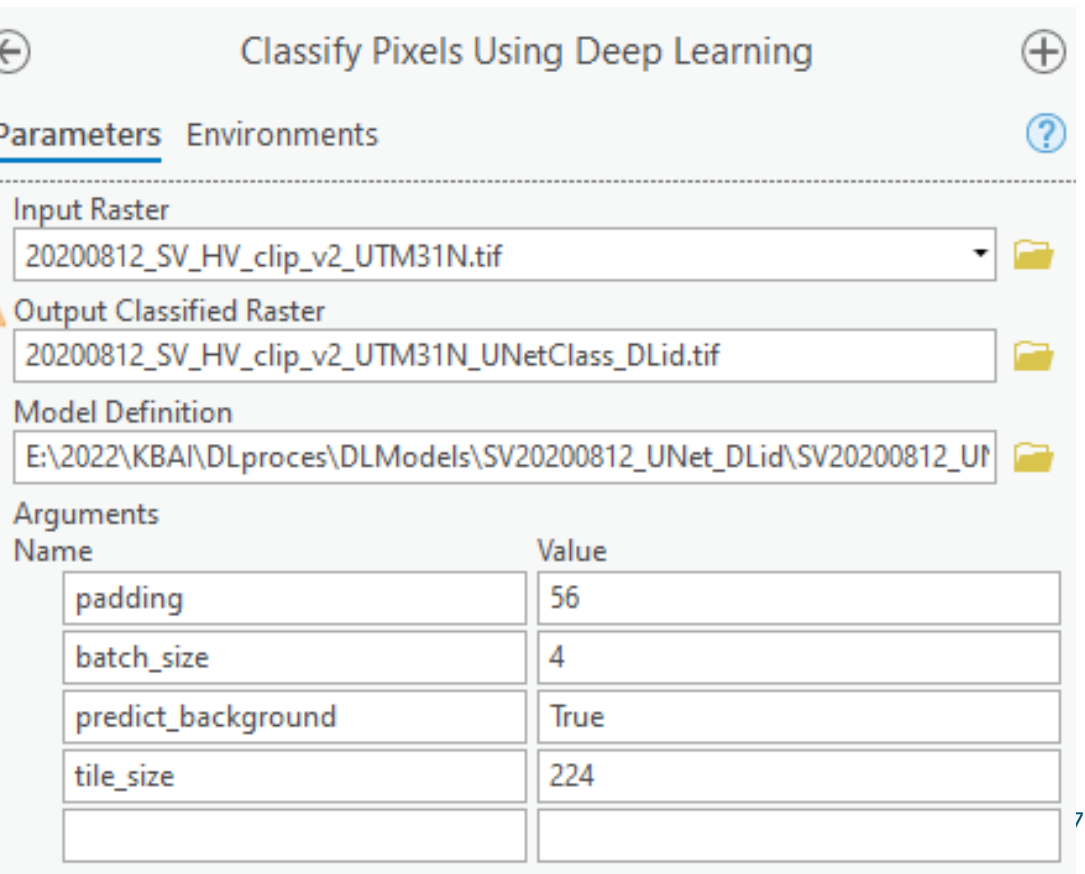

# Method 2b Deep Learning in Pytorch with U-NET

 $a<sub>0</sub>$ airs semseg - train.pv  $B$ airs\_semseg ) is train.py Project v  $63 = -6$ infer.py  $\times$   $\frac{1}{2}$  train.py  $\times$   $\frac{1}{2}$  unet.py v lairs semseg [airs seg] -/Projects/Work/k 286 > Elli datasets 287 def do\_training(self, train\_dl: DataLoader) -> Tuple[ConfusionMatrix, float]:  $\mathbb{I}$  docs 288 self.model.train() > Ell losses 289 loss\_meter = tnt.meter.AverageValueMeter()  $\times$  Ell models cm = ConfusionMatrix(len(self.class\_info), list(self.class\_info.values())) is\_init\_.py 298 iseanet.pv 291 to unet.py 292 for index, (features, labels) in enumerate(train\_dl):  $\angle$  **III** output 293 self.optimizer.zero\_grad()  $\vee$  lill slurm pred = self.model(features) 294 Ell slurm\_cpu\_inference.sh loss = nnf.cross\_entropy(pred.cpu(), labels, ignore\_index=self.class\_nodata\_value) 295 El slurm\_gpu\_train.sh 296 loss.backward()  $\angle$  **III** tests 297  $\geq$   $\Box$  utils 298 # clip gradients at norm 1, helps learning faster display\_inference\_output.ipynb 299 for p in self.model.parameters(): infer.py 388 p.grad.data.clamp\_(-1, 1) inference\_classes.npy inference\_probabilities.npy 381 inference results.png 382 # one SGD step inference\_results\_sent2\_10m\_lvd\_anne 383 self.optimizer.step() **ELICENSE** # self.scheduler.step() 384 model\_conf-unet\_28channels\_13classe model\_param-unet\_28channels\_13clas loss\_meter.add(loss.item()) 386 playground.ipynb # select gt labels with a value 387 prep.py labeled = np.where(labels.view(-1) != self.class\_nodata\_value)[0] 388 **B** README.rst cm.add batch( 389 **E** train.py > Ill External Libraries 318 labels.view(-1)[labeled], Scratches and Consoles pred.argmax(1).view(-1)[labeled].cpu().detach().numpy()  $311$ 312 313 return cm, loss\_meter.value()[0] 314 315 def do\_validation(self, val\_dl: DataLoader) -> Tuple[ConfusionMatrix, float]: 316 self.model.eval() 317 loss\_meter = tnt.meter.AverageValueMeter() 318 cm = ConfusionMatrix(len(self.class\_info), list(self.class\_info.values())) 319 328 with torch.no\_grad(): 321 for index, (features, labels) in enumerate(val\_dl): 322  $pred = self.model(features)$ 323 loss = nnf.cross\_entropy(pred.cpu(), labels, ignore\_index=self.class\_nodata\_value) 324 loss\_meter.add(loss.item())  $\_init$  () AIRSTrainingApp Q Find P Run **O** Problems  $V$  Git  $\bigcirc$  Jupyter **Ell** Terminal E TODO ● Python Packages Python Console **C** Services

Packages installed successfully: Installed packages: 'matplotl... (28 minutes ago)

PyTorch and TorchVision based

• Steps:

v

- prep.py: Create HDF5 tensor inputs
- train.py: Train DL model
- infer.py: Apply DL model
- Training needs GPUs, can be done on Anunna HPC or Cloud, e.g. Azure.
- Choice of DL models, starting with regular U-Net.
- Various Remote Sensing data:
	- Sentinel 2 (10-20m)
	- SuperView (50 cm)

#### Deep Learning proces in ArcGIS PRO

Selected training points for Deep Learning process from Landelijke Vegetatie Database (LVD)

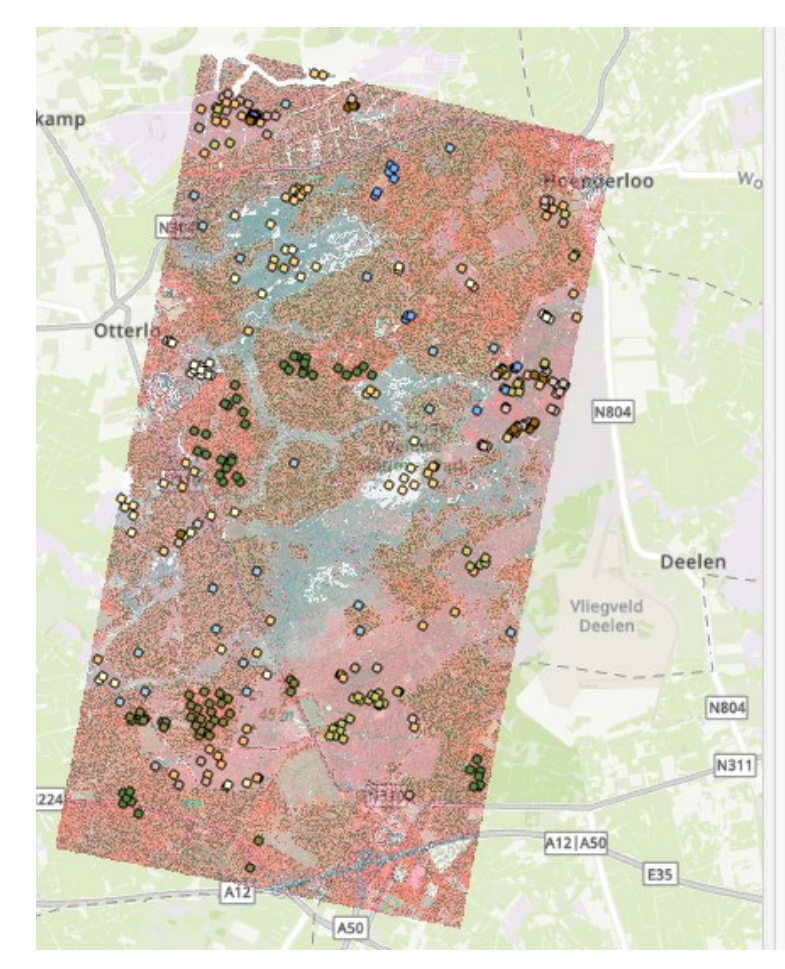

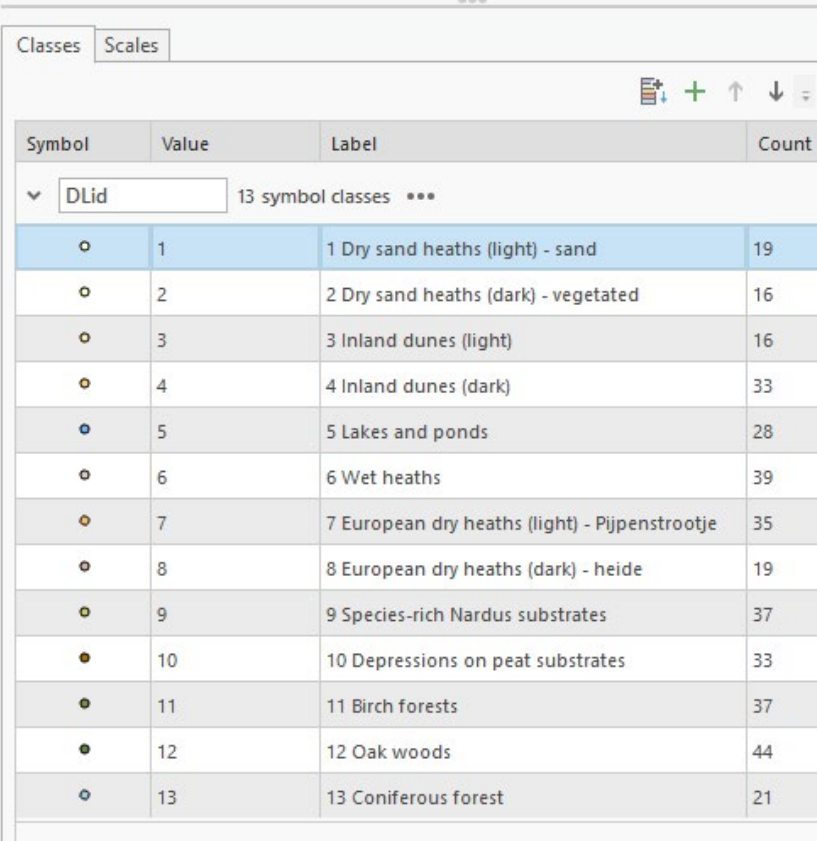

Habitat types Dry sands heaths (2310), Inland dunes (2330) and European dry heaths (4030) were divided into two subclasses each because for these three habitat types both light and dark appearances in the satellite image can be seen.

All training points were checked on their class and geometric validity and edited if necessary. Additional points for Inland dunes (light) were digitized because there were only four points available from the LVD.

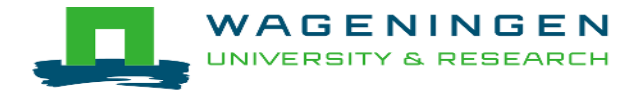

## U-NET deep learning technique

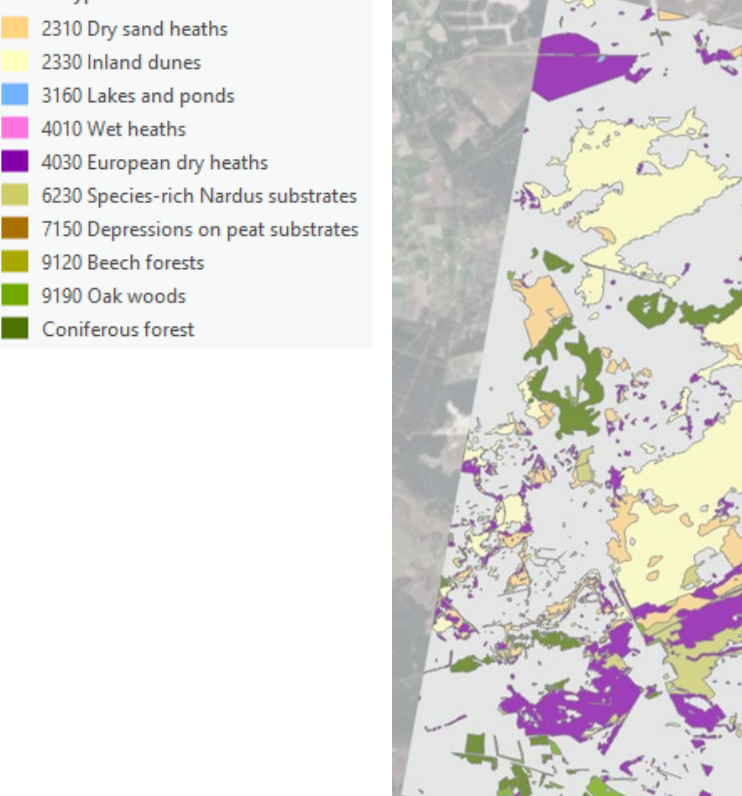

**Habitat type** 

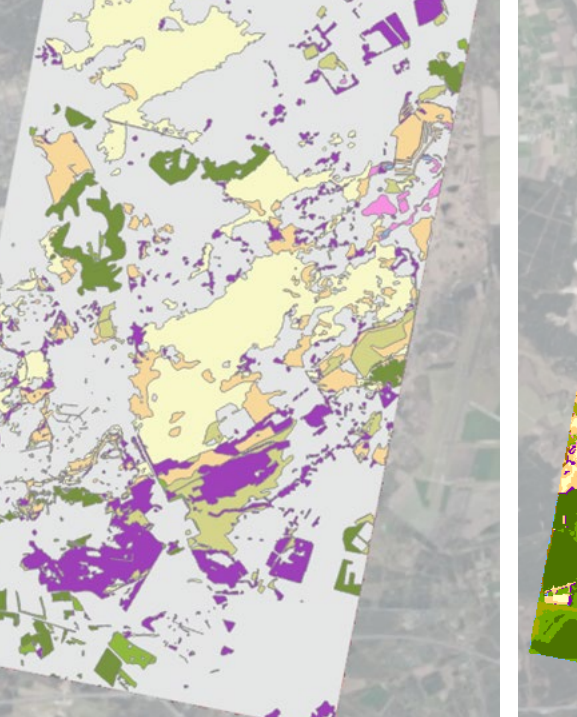

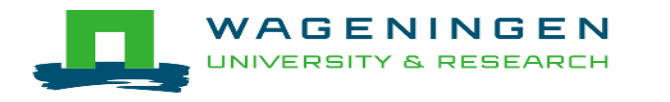

#### Groundtruth habitat map Result U-Net in ArcGIS Pro Result U-Net in Pytorch

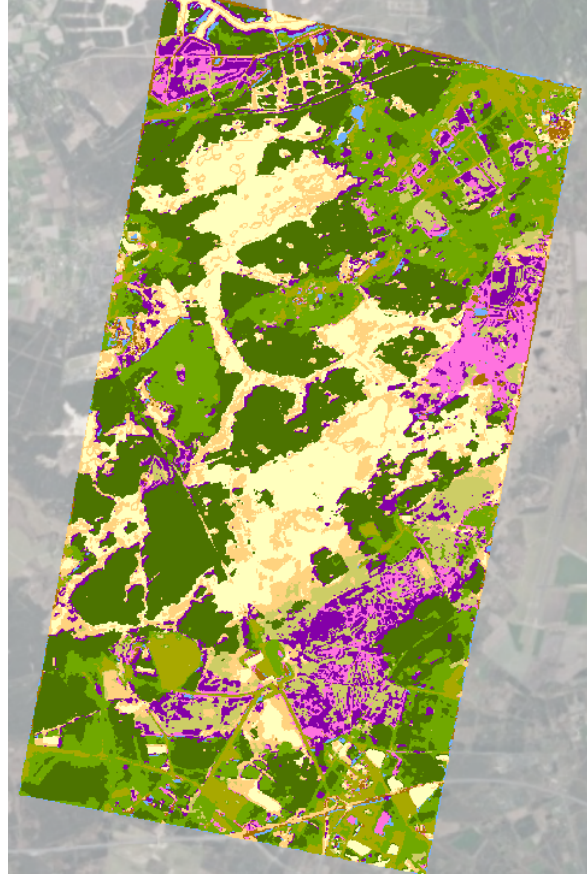

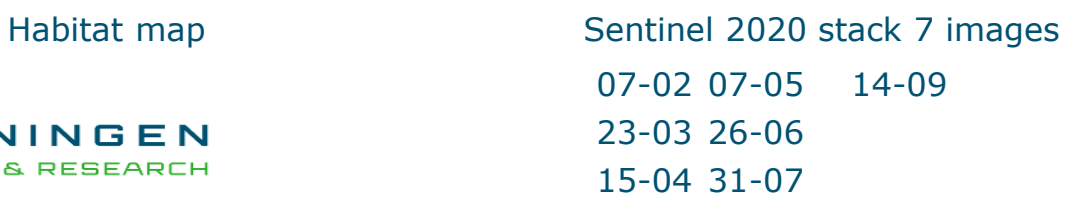

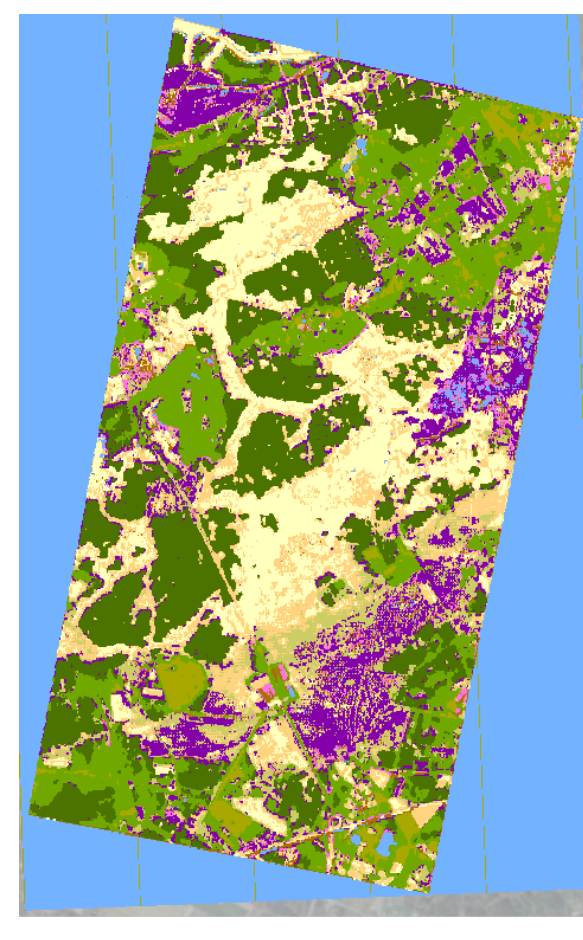

Sentinel 2020 stack 7 images Classification in Pytorch

## KB-DDHT-2 AI for Remote Sensing

#### Upscaling trained DL model subset Hoge Veluwe to classification entire Veluwe using

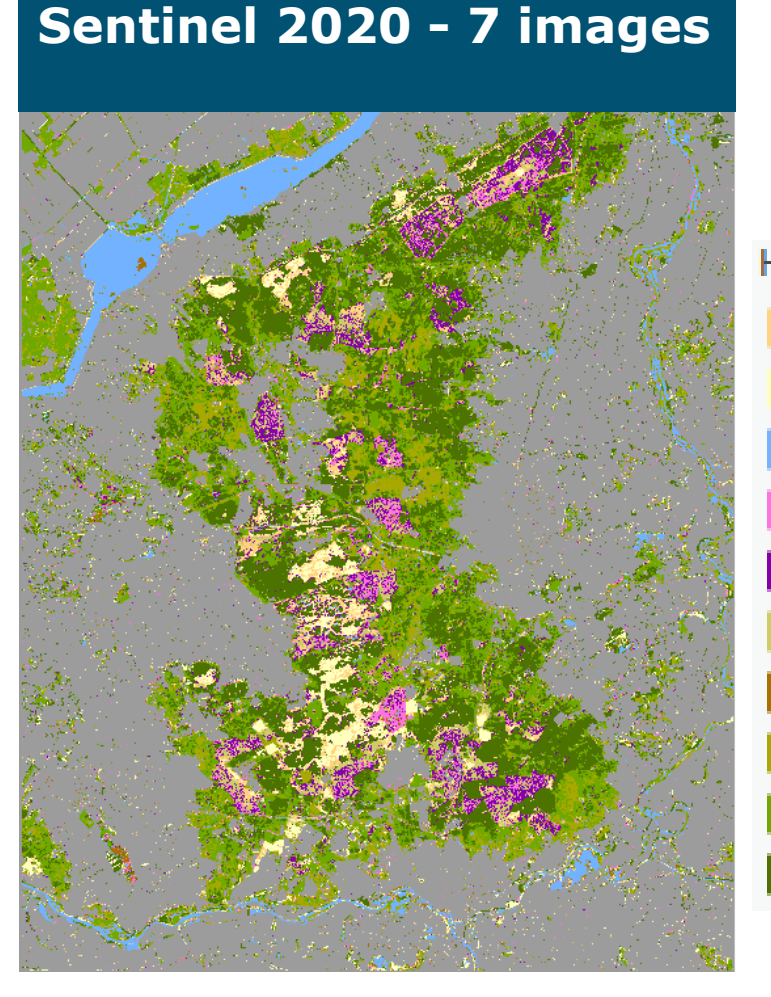

with U-NET

#### **Habitat type**

2310 Dry sand heaths 2330 Inland dunes 3160 Lakes and ponds 4010 Wet heaths 4030 European dry heaths 6230 Species-rich Nardus substrates 7150 Depressions on peat substrates 9120 Beech forests 9190 Oak woods Coniferous forest

**HR-VPP (High Resolution–Vegetation Phenology Product) – Sentinel 2** Deeplearning

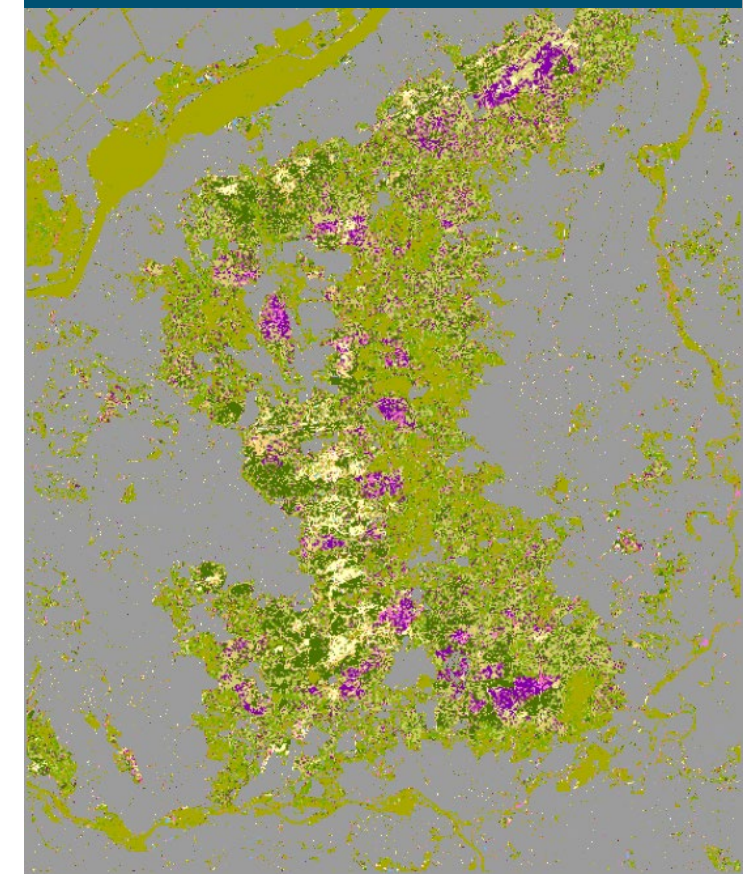

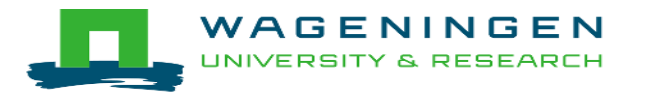

Sentinel 2020 stack 7 images: 07-02, 23-03, 15-04, 07-05, 26-06, 31-07, 14-09

## Validation

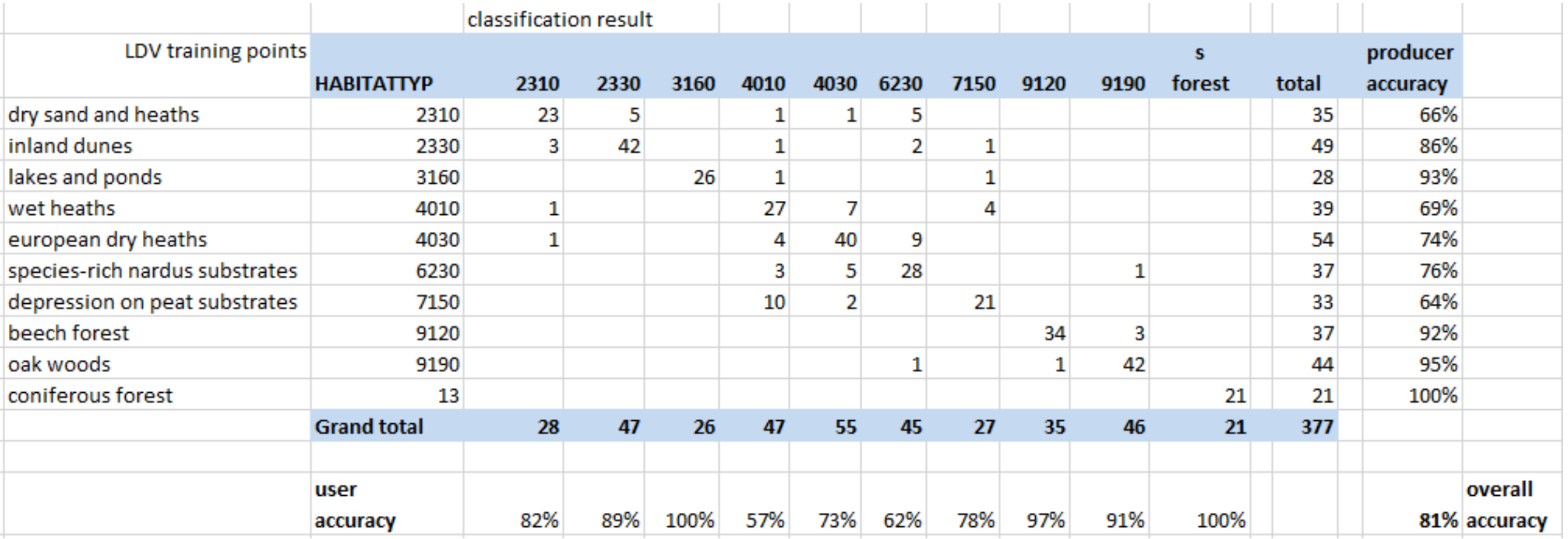

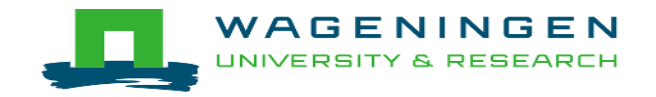

#### Conclusions & discussion

- We can model the suitability for 203 EUNIS habitats with Maxent model across Europe with reasonable results
- Validation of European habitat maps show in general high overall accuracies, but is mainly due to a large amount of true negatives.
- $\blacksquare$  To improve the user accuracy it is necessary to refine the European habitat suitability maps with accurate land cover maps.
- Integration of the individual European habitat suitability maps for wall-to-wall mapping could also be improved by using a multiclass ML approach.
- With deep learning techniques on satellite imagery we are able to map European habitats at regional scale using both our own Pytorch scripts as well with ArcGIS Pro. But there is still much room for improvements.
- But upscaling with DL techniques requires much of data infrastructure and CPU en GPU capacity.
- <u>I Habitat Frapping w</u>ith deep learning techniques on remote sensing imagery is the future<sup>25</sup> and needs to be exploited further

#### Results & conclusions

- But upscaling with DL techniques requires much of data infrastructure and CPU en GPU capacity.
- Habitat mapping with deep learning techniques on remote sensing imagery is the future and needs to be exploited further
- Amount and quality of training data is crucial. Much time goes in the enhancement of training data.
- Selection of vegetation plot data (from e.g. EVA) for training AI/ML is more difficult than often thought – due to inaccuracies in locations
- Enhancement of the training data is a crucial step that needs much attention !!

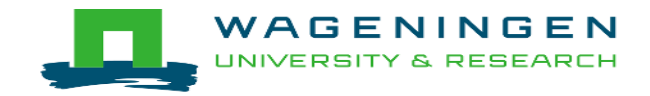

## Thank you for your attention

Contact person

[sander.mucher@wur.nl](mailto:sander.mucher@wur.nl)

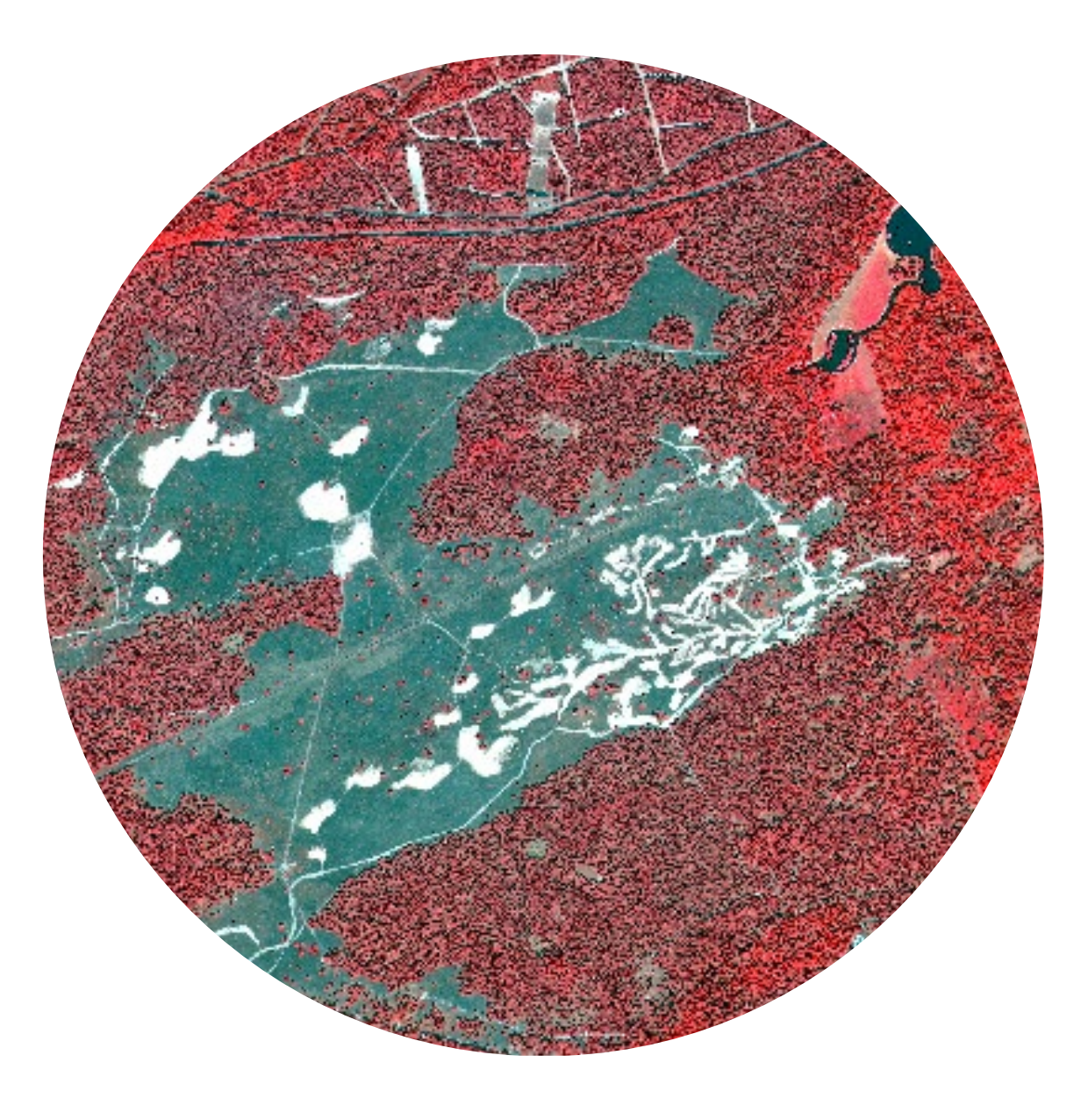

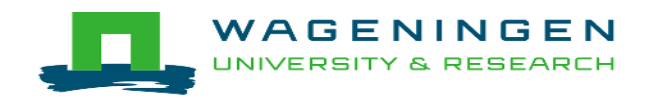